# **THE USE OF COMPUTER ALGEBRA SYSTEMS IN THE TEACHING PROCESS**

### **Mychaylo Paszeczko1 , Marcin Barszcz1 , Ireneusz Zagórski2**

- <sup>1</sup> Department of Fundamentals of Technology, Fundamentals of Technology Faculty, Lublin University of Technology, 38 Nadbystrzycka Str., 20-618 Lublin, Poland, e-mail: m.paszeczko@pollub.pl
- <sup>2</sup> Department of Production Engineering, Mechanical Engineering Faculty, Lublin University of Technology, 36 Nadbystrzycka Str., 20-618 Lublin, Poland, e-mail: i.zagorski@pollub.pl

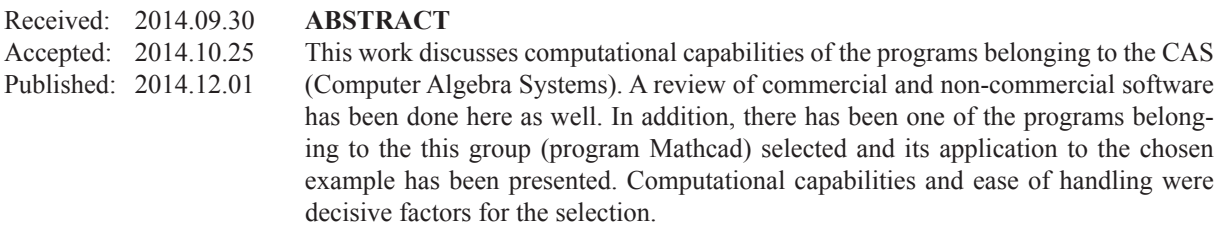

**Keywords:** computer algebra systems, Mathcad, engineering calculations.

#### **INTRODUCTION**

It is difficult to imagine the work of designers and technologists without computers and specialist software nowadays. They are used at all levels of design and manufacturing. On the one hand, they facilitate and accelerate these processes and on the other they have a positive influence on the final result of the product. There is a whole range of computer programs supporting the work of engineers at present. Among them the special place is occupied by calculation programs referred to as computer algebra systems CAS. These are mathematical packages designed to perform symbolic calculations in various technical disciplines. They allow for numerical calculations as well. Programs of this type have a built-in own programming language that allows to use own algorithms and create application programs [1, 2]. Therefore, they can be used as an integrated development environment for creating, modifying and testing usable software. They are also used to solve various problems in different fields [1–8].

Therefore, teaching CAS programs is important. It is fundamental to use them as tools in the teaching process. It will help to prepare young people to use them actively in everyday life and to solve a number of engineering problems. It will

increase their chances on the labour market. The introduction of these programs in teaching additionally enables education through an active use such tools and to lead author's lessons by lecturers using not only the blackboard and the chalk. CAS programs can be taught in high school, vocational school and in college. They can be used for courses in subjects such as Mathematics, Physics, Electronics, Electrical Engineering, Mechanical Engineering, Strength of Materials, Statistics, Computer Aided Engineering Calculations, etc.

### **CHARACTERISTICS OF CAS PROGRAMS**

CAS program is the result of work on artificial intelligence. The operations on the mathematical expressions were carried out (elementary functions, matrices, derivatives, calculations related to the number theory, mathematical statistics, calculations for modelling, graphical presentations of graphs, etc.). Basic operations performed by CAS programs include [9]:

- simplifying expressions,
- substitution of symbolic expressions for variables and reduction of similar words,
- developing products.
- distribution of expressions into factors,
- symbolic differentiation,
- symbolic and numerical integration definite and indefinite integrals,
- symbolic and numerical solving of equations and their systems,
- solving differential equations,
- calculating the limits of functions and sequences,
- calculating the sums of series,
- developing functions into series,
- operations on matrices,
- calculations related to the theory of groups.
- calculations related to mathematical statistics,
- operations on lists and sets of elements,
- export of the results of calculations to TeXa and EPS formats.

Currently there are about 30 different CAS packages available on the market. Some of them are distributed under free software licences, while the rest are commercial programs. The examples of such programs are: Maple, Mathematica, Mu-PAD, Mathcad, Derive, Fermat, Macsyma and Magma work under a paid licence. In contrast, the free equivalents of these programs include: Sage, Maxima, CoCoA, Axiom, Cadabra, GAP, Macaulay, OpenAxiom, PARI/GP, Reduce. These programs are implemented with the latest algorithms from various fields of mathematics. They provide programming languages which allow the users to write their own programs as well. They plan an important role in the formation of the new field of science, which is called experimental mathematics.

## **CHARACTERISTICS OF MATHCAD PROGRAM**

Mathcad is a commercial computer algebra system (CAS) created by Mathsoft company. Its capabilities are similar to Mathematica or Maple programs. It is an environment of huge computational capabilities, which are characterised by incredible ease and intuitiveness of use, compared to e.g. those two aforementioned. This environment is like a white sheet of paper. Although there is a difference between Mathcad and a sheet of paper. On paper, we have to perform all the calculations by ourselves, while Mathcad will do most of them for us. Documents prepared in Mathcad program can contain not only text and equations, but also various types of graphs (Figure 1). Each arithmetic expression, text paragraph or graph is an independent region. Worksheet allows you to combine created regions in one document. All of these areas create one document, in which the modification of any region changes the entire calculation procedure. Thanks to it, this program allows you to create one, a few or several pages of a document [7, 8, 10].

The program allows you to perform both simple and very complex calculations. It offers the opportunity to create technical documentation in the form of a text document. Program environment enables engineers of all fields to use its options effectively at all the stages of designing. Unique computational tools and built-in programming language make advanced mathematical calculations in view of the most important aspects of creating documentation, which are: security, efficiency and productivity, possible. Mathcad enables you to shorten the design process, to increase efficiency, to improve the quality of the product considerably and allows better adaptation to the existing regulations. It is an environment that certainly stands from others in terms of work ergonomics. Using it does not require the knowledge of syntax of any programming language, since almost everything may be "cursed" and the record of the problems

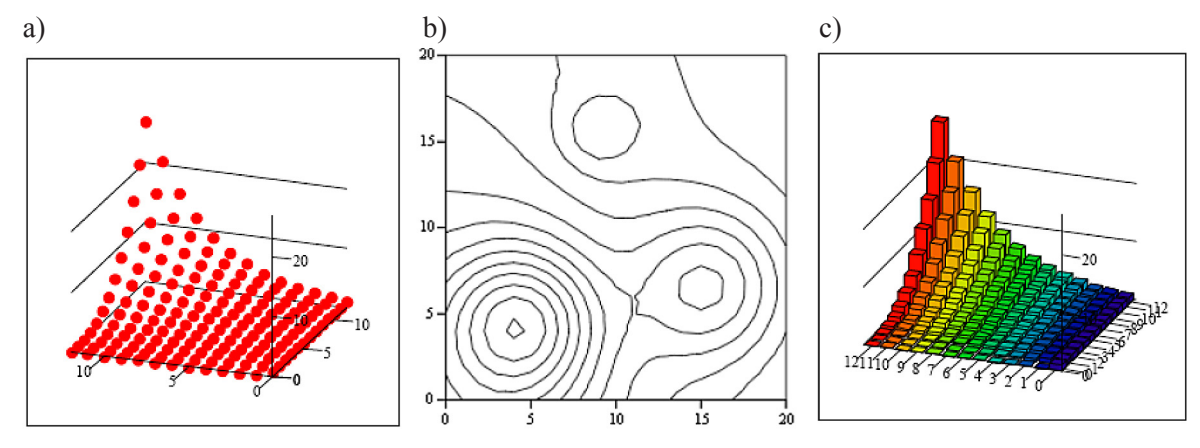

**Fig. 1.** Examples of three-dimensional graphs:  $a - point$ ,  $b - isohy$ gse;  $c - bar$  [11]

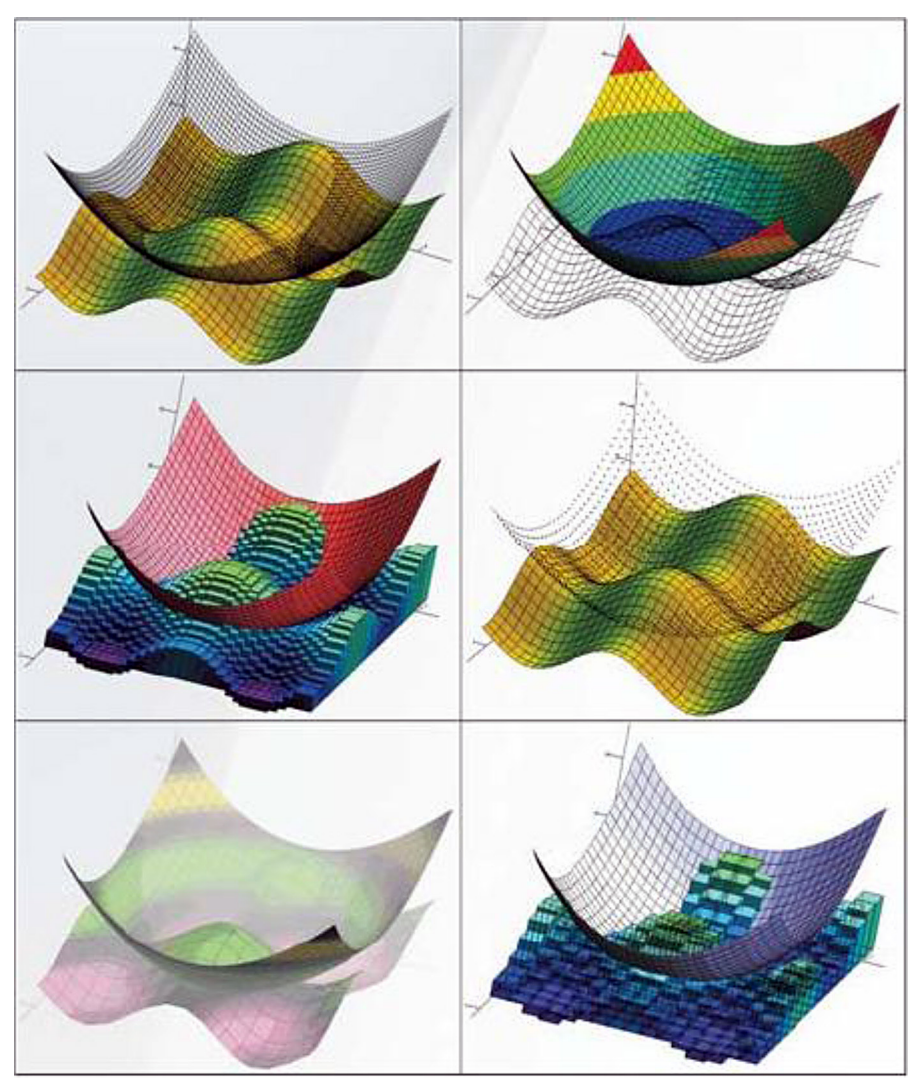

**Fig. 1d.** Examples of three-dimensional graphs – surface [11]

to be solved is identical with the commonly used mathematical notation. This environment makes it possible to perform complex calculations and to document them in a form, which is readable even for those who are unfamiliar with Mathcad, simultaneously. It is very convenient, because you may share the results of analysis and calculations with others almost immediately. In addition, it is much easier to carry out the verification of the correctness. An important distinguishing feature of Mathcad against the others mathematical computational environments is the ability to perform mathematical operations in a symbolic way, which, in combination with an impressive collection of builtin primary and special functions options for carrying out tasks from various fields of mathematics makes this environment versatile. Furthermore, the opportunity to work with units of measure and create their own programming procedures make Mathcad a program, which is used for engineering

calculations exceptionally often. It fully supports the Unicode character set, which includes all the scripts used in the whole world. It makes national characters are displayed in worksheets correctly, regardless of operating system version, local settings and language selection.

Thus, its advantages undoubtedly include: ease of use, transparent representation of the data and graphs as well as natural mathematical notation in the record of all formulas. Mathcad allows to transfer data and texts to other programs as well as to import files of different formats. Program environment is equipped with many additional moduli that extend computational capabilities in specific directions:

• Data Analysis – contains functions in the field of data analysis, which include, among others: data imports processes, data scheduling, nonlinear curve fitting algorithms, principal component analysis PCA;

- Signal Processing includes over 70 functions  $\overline{3}$ supporting the analysis and processing of sig-<br>  $L := \sum_i 1 - 3.2$  m nals, among others: correlation, FFT, filtration, signal windows, spectral analysis;
- among others: morphology operations, edge detection, image segmentation, quantitative • for descriptions of objects;
- Wavelets contains a set of examples of the  $\overline{ac}$ where  $\frac{d}{dt}$  contains a set of enamples of the a form of interactive electronic book and more than 60 functions, which are crucial to wavelet<br>signal analysis signal analysis.

# **AN EXAMPLE OF THE PRACTICAL** – spread forces: **AN EXAMPLE OF THE PRACTICAL**  $-$  **spread forces:**<br>APPLICATION OF MATHCAD PROGRAM  $\alpha := 10000 \frac{N}{\alpha}$

Practical possibilities of using Mathcad on Fractical possibilities of using Maticau on  $\bullet$  Young's moduli for each section of the example of solving the issues of durability of  $\bullet$ materials. You need to calculate the elongation at break for a steel rod of a rapidly varying diameter and loaded as shown in Figure 2. You should <br> **e** diameters of individual rod sections construct graphs of normal forces, a normal stress range and cross-sectional area changes as well. Adopt the following data:  $d_1 = 40$  mm,  $d_2 = 1/2d_p$ .  $d_3 = 2/3d_p$ ,  $l_1 = 1,2$  m,  $l_2 = 1,2$  m,  $l_3 = 0,8$  m,  $F_1 =$ 42 kN,  $F_2 = 40$  kN,  $F_3 = 8$  kN,  $q_1 = 10$  kN/m,  $E_1 =$   $S_1 = \frac{q_1}{4}$   $S_2 = \frac{q_2}{4}$  $2,1.10^5$  MPa,  $E_2 = 2,1.10^5$  MPa,  $E_3 = 3/4E_1$  and  $l_{F1}$  $= 0.6$  m,  $l_{F2} = 2.8$  m. distribution in changes can also in changes corrected the point  $\frac{r_1 - r_2}{r_1 - r_2}$  and  $\frac{r_2 - r_1}{r_2 - r_1}$ 

Mathcad program, you need to define each load acting on the given rod, the points of application of these loads, rod diameter, cross-sectional changes, Young's moduli and the length of the  $\theta$  once each size is de individual sections of the rod (additionally, you exection of restraint point  $r = 0$  reaction of reaction of reaction of reaction of reaction of reaction of reaction of reaction of reaction  $\frac{3}{2}$ calculation on the length of rod L):<br>  $R_A = \sum F_i + \sum [q_i]$ 

• individual sections of the rod and its total length:

$$
l_1 = 1.2
$$
 m,  $l_2 = 1.2$  m,  $l_3 = 0.8$  m,

functions  
ng of sig-  
filtration,  

$$
L := \sum_{i=1}^{3} 1_i \quad L = 3.2 \text{ m}
$$

- Image Processing includes over 140 func-<br>the length of rod L: tions for analysing and processing images,  $\boldsymbol{r} = \boldsymbol{r} \boldsymbol{r}$  and  $\boldsymbol{r} = \boldsymbol{r} \boldsymbol{r}$ • scope of function *x* and step of calculation on the length of rod *L*:  $\delta$  images,  $\delta$  and the distance of the distance of the distribution from restraint point  $\delta$  restraint point  $\delta$  restraint point  $\delta$  restraint point  $\delta$  restraints.  $x = 0.L.0.001.L.. L$ 
	- $\frac{1}{2}$  segmentation, quantitative  $\frac{1}{2}$  forces acting on the fourth of and the distances of them Let transformations in  $tified by "+" and the opposite ones by "-')$ : a set of examples of the according to the direction of the *x*-axis are idenntation, quantitative • forces acting on the rod and the distances of their – concentrated forces:

ons, which are crucial to wavelet  
\ns.  
\n
$$
F_1 = 42000 \text{ N}, F_2 = 40000 \text{ N}, F_3 = -8000 \text{ N}
$$
  
\ns.  
\n ${}^1F_1 := \frac{1}{2}I_1$   ${}^1F_2 := \sum_{i=1}^{2} I_i + \frac{1}{2}I_3$   ${}^1F_3 := L$   
\nOF IHE PRACTICAL  
\nOF MATHCAD PROGRAM  
\n $q_1 := 10000 \frac{\text{N}}{\text{m}}$   ${}^1q_1 := I_2$   $a_{q_1} := I_1$ 

- Young's moduli for each section of the rod:  $\mathcal{L}$  and  $\mathcal{L}$  and  $\mathcal{L}$ deulate the elongation at  $E_1 = 2.1 \cdot 10^5 \text{MPa}$   $E_2 = 2.1 \cdot 10^5 \text{MPa}$   $E_3 = -1$
- shown in Figure 2. You should <br>
in their<br>
shown in Figure 2. You should<br>
in the same sectional space. cross-sectional area:

$$
d_1 = 0.040m \quad d_2 = \frac{1}{2} d_1 \quad d_3 = \frac{2}{3} d_1
$$

$$
S_1 = \frac{\pi (d_1)^2}{4} \quad S_2 = \frac{\pi (d_2)^2}{4} \quad S_3 = \frac{\pi (d_3)^2}{4}
$$

 $\frac{1}{2}$  b m,  $l_{F2} = 2.8$  m.<br>Before starting to solve the above issue in point A  $\epsilon$  issue in point A  $\sum_{r=1}^{r}$  • distance in changes cross-sectional from the point A

$$
s_1 = i_1 \t i_2 = \sum_{i=1}^{2} i_i \t i_3 = L
$$

If and the length of the Once each size is defined, you can calculate:

the rod (additionally, you extend of restraint point of the rod in point A:

and L):  
\ne rod and its total  
\n0.8 m,  
\n
$$
R_A = \sum_{i=1}^{3} F_i + \sum_{i=1}^{1} (q_i \cdot l_{q_i})
$$
  
\n $R_A = 8.6 \times 10^4 \text{ N}$ 

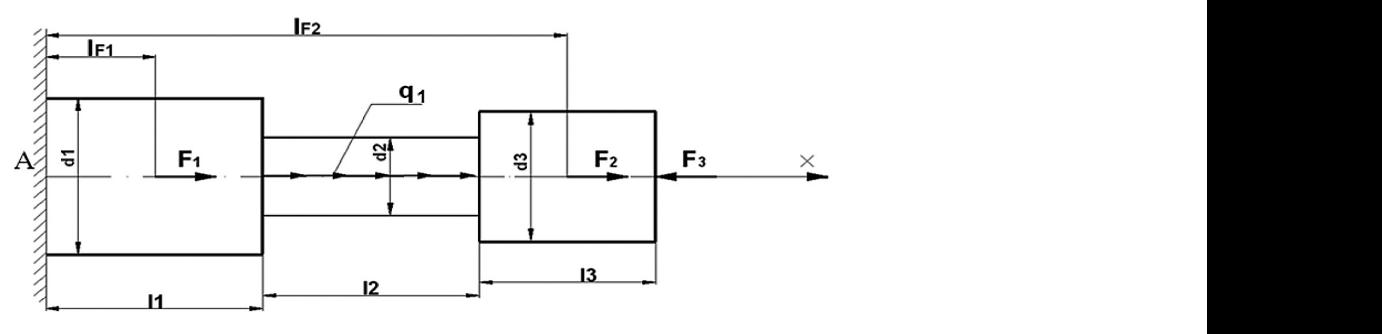

Fig. 2. Scheme of tie rod:

• forces coming from both external concentrated and spread forces acting on the rod: forces coming from both external concentrated and spread forces acting on the rod:

$$
\begin{aligned} N_F(x) &:= \sum_{i\; = \; 1}^r \left[ F_i \Big( x \geq 1_{F_i} \Big) \right] \\ N_Q(x) &:= \sum_{i\; = \; 1}^1 \; \left[ \left[ q_i \Big( x \geq a_{q_i} \Big) \right] \text{if} \Big[ x \geq \Big( a_{q_i} + 1_{q_i} \Big), 1_{q_i}, x = a_{q_i} \right] \end{aligned}
$$

 $N/A = D = N/A - N/A$ • normal forces N for each section of the rod:

 $N(x) := R_A - N_F(x)$ 

• cross-sectional areas changing in the range of function X:

$$
S(x) = \sum_{i=1}^{1} \left[ S_i(x \leq l_{S_i}) \right] + \sum_{i=2}^{2} \left[ S_i(l_{S_1} < x \leq l_{S_i}) \right] + \sum_{i=3}^{3} \left[ S_i(l_{S_2} < x \leq l_{S_i}) \right]
$$

- $\mathcal{S}(x)$  $d(x) = \frac{N(x)}{x}$ • distribution of stresses in the area of function X:  $Y' = S(x)$ 
	- Young's modulus changing in the range of function  $X:$

$$
E(x) = \sum_{i=1}^{1} \left[ E_i(x \leq 1_{S_i}) \right] + \sum_{i=2}^{2} \left[ E_i(1_{S_1} < x \leq 1_{S_i}) \right] + \sum_{i=3}^{3} \left[ E_i(1_{S_2} < x \leq 1_{S_i}) \right]
$$

total elongation:

$$
\Delta l_c \coloneqq \int_0^L \frac{\sigma(x)}{E(x)} \; dx
$$

$$
\Delta l_c = 1.092 \times 10^{-3} \,\mathrm{m}
$$

For checking, construct a graph for normal forces, cross-sectional changes, normal stresses occurring in the rod (Figure 3).

> As it was presented above, Mathcad allows to write computational procedures, or independent prooptions for local and global variables. These programs (procedures) perform calculations automatically. grams. They may contain many assigning functions, all kinds of conditional instructions and various

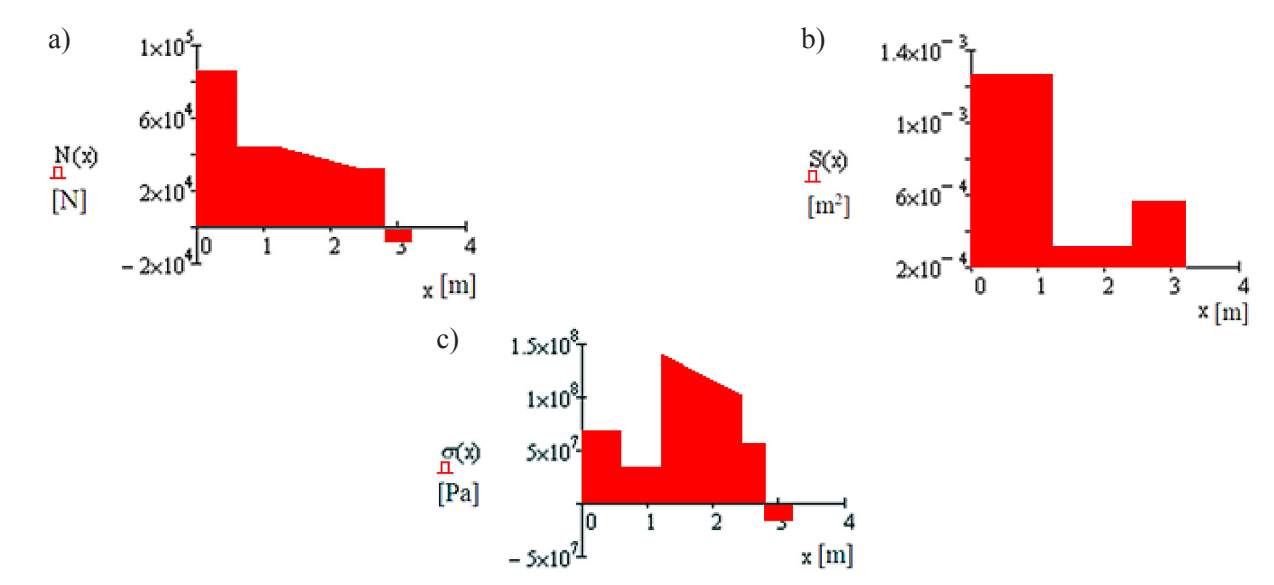

**Fig. 3.** Graph of: a – normal force distribution; b – cross-sectional area changes; c – changes of normal stresses of the rod

Change in any record makes the whole procedure change. The user can interfere with its record. They can analyse the changes in solving the given issue with different parameters (e.g. variables, values, etc.) on prepared programs. Changes may be presented and analysed in the graphical form. Students, pupils or engineers can use it to solve all kinds of problems in various fields. You can use it to solve more or less advanced issues, because of its fairly extensive computational capabilities, which include [11]:

- calculating expressions and functions including derivatives, integrals and limits,
- solving equations and inequalities,
- solving systems of linear and non-linear equations,
- solving ordinary and partial differential equations,
- performing numerical and symbolic calculations,
- calculations on vectors and matrices,
- finding vectors and eigenvalues of the matrix,
- curve fitting to a given system of points on a surface,
- creating graphs of 2D and 3D functions,
- creating three-dimensional animations,
- performing operations on complex numbers,
- built-in probability distribution and statistical functions,
- use of SI, MKS, CGS and US units of measure,
- built-in set of functions (DoE) that reduces time and cost of conducting and analysing experiments,
- creating your own subprograms,
- use of upper and lower case letters of the Greek alphabet in expressions,
- comparison of two worksheets,
- data exchange with other programs,
- analysis and synthesis of audio files,
- work on bitmaps,
- cooperation with data files,
- supporting Unicode,
- additional modules of data analysis, signals, images and wavelet transformations,
- access to the online libraries providing technical information and tools from the fields of engineering,
- transfer of physical quantities and parameter values between the applications in an unified way.

## **CONCLUSIONS**

We can use the computational capabilities of CAS programs in everyday work that requires frequent and repeatable use of more or less advanced mathematical calculations. The opportunities of using Mathcad, which were discussed in this work, can greatly facilitate, improve and accelerate solving different kinds of problems in various fields.

Automation of complex calculations, faced by engineers, helps avoid errors while reducing computation time, which, in turn, translates into the quality and profitability of the project. Therefore, it is very important and advisable to teach CAS programs in vocational and high schools, technical schools and in colleges. They can be used for courses in subjects such as Mathematics, Physics, Electronics, Electrical Engineering, Mechanical Engineering, Strength of Materials, Statistics, Computer Aided Engineering Calculations, etc.

## **REFERENCES**

- 1. Kruczek W.: The electrical characteristics of a catenary system in electric rail vehicles, the calculation of traction load and short – circuit currents. IAPGOŚ 4, 2013, 22–25.
- 2. Radzieński M., Noga K.: Digital image processing in Mathcad. Scientific Papers of the Faculty of Electrical and Control Engineering Gdansk University of Technology, 25, 2008, 135–139.
- 3. Hałat W.: Use of computer algebra system for beams' bending problems. Mining and Geoengineering, 3, 2007, 171–182.
- 4. Gosowski B., Redecki M.: Solution of torsion problems of continious I-sections using Mathematica package. Scientific Papers Rzeszów University of Technology. Construction and Environmental Engineering, 9(3/II), 2012, 357–364.
- 5. Galon Z.: Mathcad 13 application for managing engineering design documents. Electrical Review, 82(6), 2006, 87–88.
- 6. Noga K.M.: Analog and digital modulations in MATHCAD and VISSIM environment. Scientific Papers of the Faculty of Electrical and Control Engineering Gdansk University of Technology, 36, 2013, 137–140.
- 7. Pashechko M., Bartnicki J., Barszcz M., Kiernicki Z.: Computer-aided in the engineering calculations – Mathcad. Publisher PWSZ, Zamość 2013.
- 8. Pashechko M., Barszcz M., Dziedzic K.: The use Mathcad program to solve of selected engineering issues. Publisher Lublin University of Technology, Lublin 2011.
- 9. Website: http://www.helionica.pl (Access: Apr. 2014).
- 10. Motyka R., Rasał D.: MathCAD from the calculations for programming. Publisher Helion, 2012.
- 11. Website: http://www.mathcad.pl (Access: Dec. 2013).